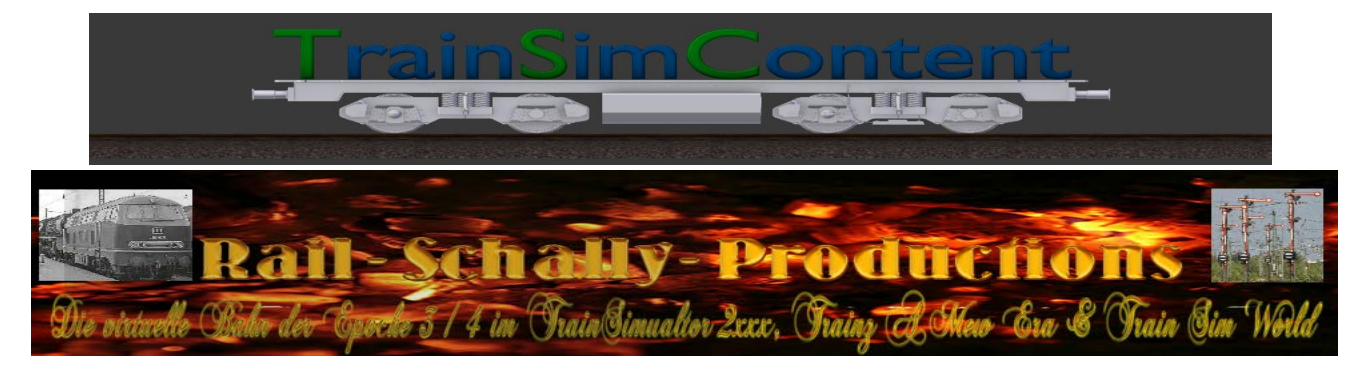

# RSP\_TSC Signalset Lf1-3

Vielen Dank, dass Sie sich für unser Signaltafelset entschieden haben! Das Paket enthält die Signale Lf1, Lf2 und Lf3. Wir wünschen Ihnen viel Spaß damit!

## Installation

- 1. Mitgelieferte RS\_TSC\_LF\_1-3\_Tafeln\_V1.0.rwp mit Utilities installieren.
- 2. Im Editor den Provider *TrainSimContent* wählen und das Produktverzeichnis LF-Tafeln aktivieren.
- 3. Nun findet Ihr im linken Flyout alle Signaltafeln unter folgendem Bezeichnungssystem:

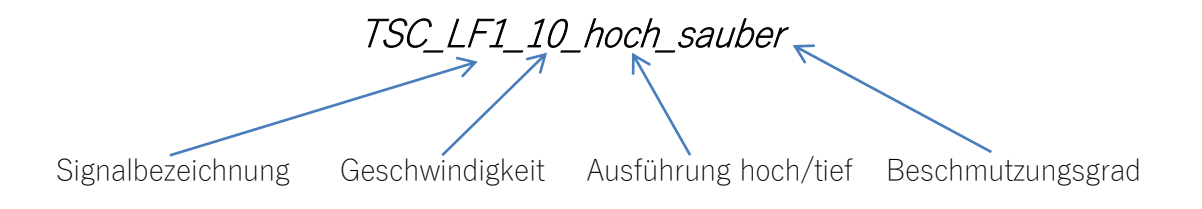

### Automatisches Ausrichten am Gleis

- 1. Gewünschte Tafel im Flyout links anklicken
- 2. Mauszeiger auf das Gleis bewegen und die **TAB-Taste** gedrückt halten.
- 3. Das Signal kann nun mit gedrückter TAB-Taste am Gleis entlang verschoben werden. Das Objekt passt sich allen Gleislagen automatisch an. Selbst Kurven mit Kurvenüberhöhung stellen nun kein Problem mehr dar.
- 4. Mit einem Linksklick das Objekt wie gewohnt platzieren.

5. Die Tafeln mit der Bezeichnung *klein* sind für die Platzierung im Gegengleis vorgesehen. Ihnen wird grundsätzlich im Abstand von ca. 10m das Objekt TSC\_LF1\_Lampe\_klein vorangestellt (siehe Bild).

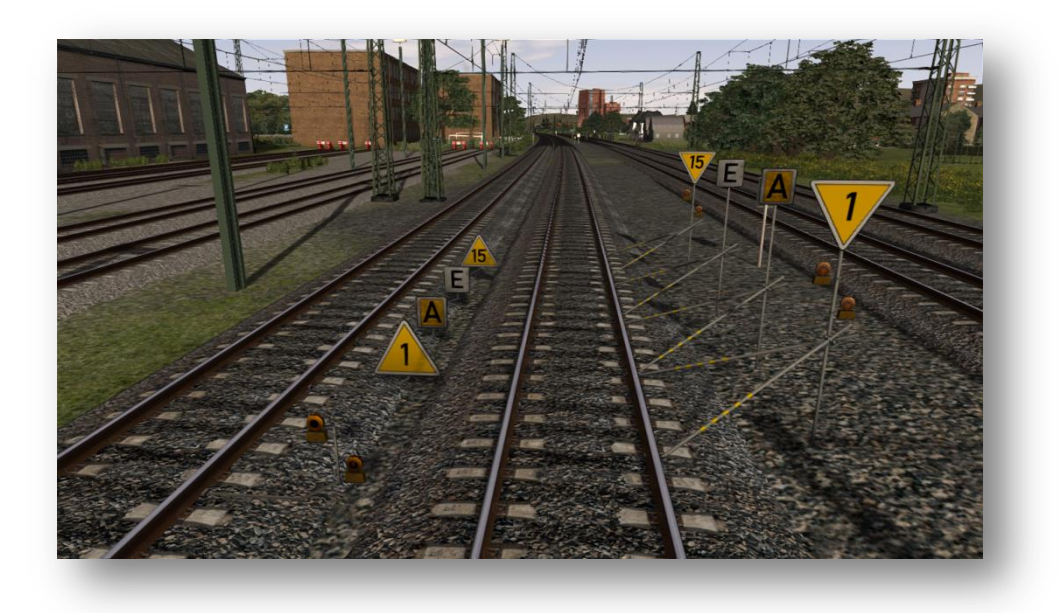

Hinweis: Die automatische Anpassung ist für SAD-Gleise und DB-Tracks ausgelegt. Weitere Gleistypen bitte auf Anfrage per E-Mail.

Die manuelle Platzierung ist natürlich weiterhin für alle Gleistypen verfügbar.

Bei Fragen und Anregungen stehen wir selbstverständlich unter tsc@railsim-forum.de oder direkt im Forum [www.railsim-forum.de](file:///C:/Users/Elias%20Martin/Documents/TSC2016/Projekte/www.railsim-forum.de) gerne zur Verfügung.

Wir wünschen viel Spaß damit und allzeit gute Fahrt!

das RSP\_TSC-Team

Ihnen gefällt unsere Arbeit und Sie möchten uns unterstützen? Wir freuen uns über eine kleine Spende!

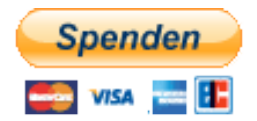

Vielen Dank!

#### Rechtliche Hinweise

#### © 2017 TrainSimContent

Dieses Downloadpaket wird von RSP\_TSC unter Freewarelizenz veröffentlicht und ist ausschließlich für den privaten Gebrauch bestimmt. Daher ist jede gewerbliche Nutzung ohne vorherige Genehmigung untersagt. Das gilt für alle im .zip Archiv enthaltenen Dateien. Die Veröffentlichung auf anderen Homepages na[ch Creative Commons 3](http://www.railsim-forum.de/).0 erlaubt